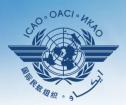

INTERNATIONAL CIVIL AVIATION ORGANIZATION

A United Nations Specialized Agency

# USOAP Continuous Monitoring Approach (CMA) Workshop

#### Module 3

## CMA Online Framework (OLF) and Electronic Filing of Differences (EFOD) System

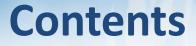

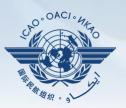

#### Overview of CMA Online Framework (OLF)

- Functionalities of OLF Modules
- Updating EFOD

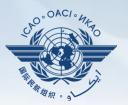

## **Overview of CMA Online Framework (OLF)**

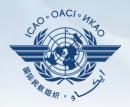

A suite of web-integrated applications and centralized database systems which enables:

- **1) Collection** of safety-related information and documentation from different sources; and
- 2) Monitoring and reporting of safety oversight activities by ICAO and Member States.

#### Access through...

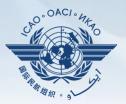

#### ICAO USOAP Restricted Website (www.icao.int/usoap)

| English VICAO Univers                                                                       | sal Safety Oversight Audit Programme (USOAP) Continuous Monitoring Approach (CMA) Online Framework Logon Page                                                                                                    |
|---------------------------------------------------------------------------------------------|----------------------------------------------------------------------------------------------------|
| Pursuant to assen                                                                           | mbly resolution A37-5, this website has been developed to provide all Contracting States with access to CMA online framework for the                                                                                                    |
| <ol> <li>completion</li> <li>completion</li> <li>completion</li> <li>response to</li> </ol> | a/updates of the State Aviation Activity Questionnaire (SAAQ);<br>a/updates of the Compliance Checklists (CCs) through the Electronic Filing of Differences (EFOD) System;<br>a/updates of the USOAP CMA protocol questionnaires;<br>a/updates of the State Corrective Action Plans (CAPs);<br>o Mandatory Information Requests; and<br>all safety-related information generated by USOAP CMA activities. |
|                                                                                             |                                                                                                    |
|                                                                                             | Login                                                                                                    |
|                                                                                             | User ID or Email: ckim                                                                                                    |
|                                                                                             | Password:                                                                                                    |
|                                                                                             | ОК                                                                                                    |
|                                                                                             | NOTE: The PQ, CAP, F&R, and State Dashboard Modules are now available.                                                                                                    |
|                                                                                             | CC/EFOD Offline Feature is now available.                                                                                                    |
|                                                                                             |                                                                                                    |

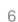

ICAO Uniting Aviation on Safety I Security I Environment STATE OPTIONS Canada ۲ State Dashboard SAAQ CC / EFOD Self-Assessment Access Control PQ Findings E-Supplements CAP Significant Safety Concerns USOAP Reports USOAP Live Charts CC/EFOD Reports Tutorials & Help CMA Library Feedback © 2017 ICAO, All Rights Reserved

## **OLF Modules**

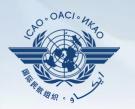

## **Overview of OLF Functionality**

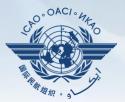

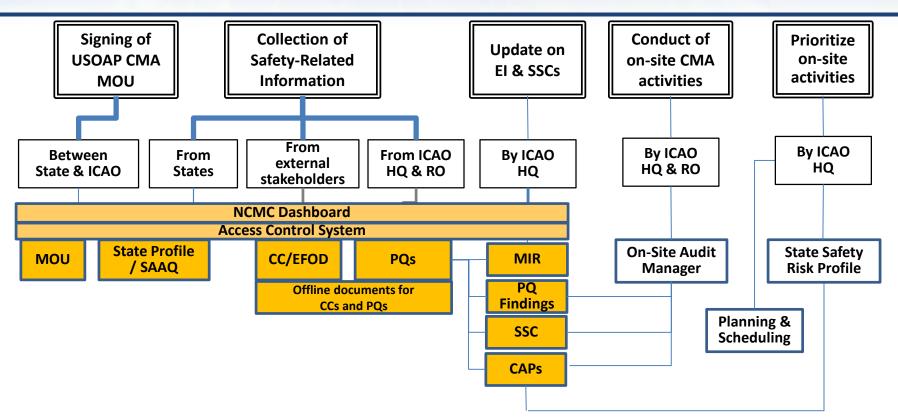

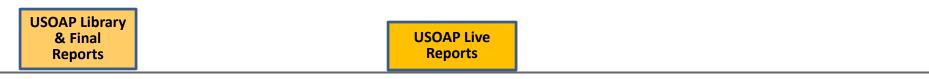

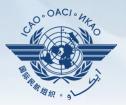

- 1) Manage OLF user accounts.
- 2) Keep SAAQ and CC/EFOD up to date.
- 3) Provide CAP updates and/or progress per corresponding PQ findings.
- 4) Conduct PQ self-assessment.
- 5) Respond to MIRs.

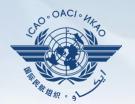

## **Functionalities of OLF Modules**

#### 10

#### States can view:

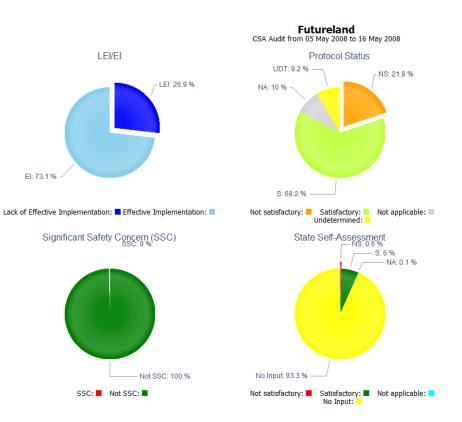

## **State Dashboard**

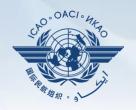

#### State Dashboard

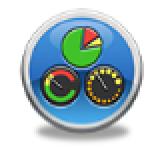

#### States (NCMCs) can view:

**State Dashboard** 

#### CSA Audit from 05 May 2008 to 16 May 2008 Number of Protocol Questions (PQs) by Audit Area Lei Ei Ei 6 Number of PQs 64 60 Undetermined Satisfatory 8 150 Not applicable 17 Not satisfactory 82 6 SSC 100 39 18 134 133 107 3 81 50 65 57 g 22 15 16 15 15 11 11 PEL OPS AIR AIG ANS AGA Audit Area

Futureland

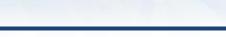

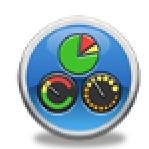

State Dashboard

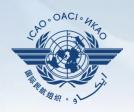

## **Access Control**

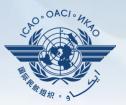

#### 

#### ✓ Have full control of user accounts for the State:

- Issuing additional user accounts;
- Deactivating invalid user accounts; and
- Setting individual user rights/permissions.

## Individual users

✓ Manage user profile information; and✓ Personalize password.

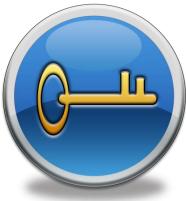

Note. — If you are not an NCMC and want to have access to the OLF, please contact the NCMC(s) of your State.

#### **Access Control**

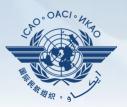

#### **User account**

- ✓ composed of "ID" and password.
- ✓ Duplicate IDs or email addresses are not acceptable.

## Access rights

- ✓ 3 types: Limited, read-only and read/write.
- ✓ CC/EFOD: Access rights may be granted per Annex.
- Access rights may be granted for selected audit areas in each of the 4 OLF modules: Self-Assessment, CAP, PQ Findings and MIR.

## **State Aviation Activity Questionnaire** (SAAQ)

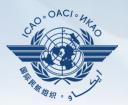

## **States**

#### ✓ Complete and update State Profile and SAAQ.

Tom Mistos, CAN

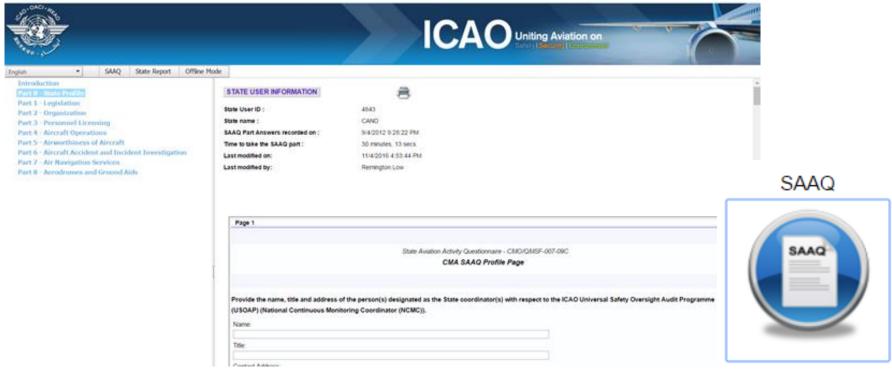

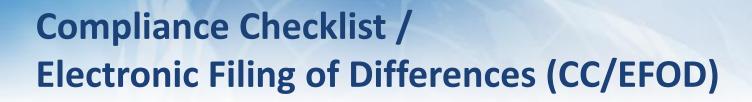

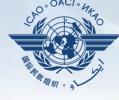

#### States

- ✓ Indicate compliance with and/or difference to SARPs (with details).
- This complies with both Article 38 of the Chicago Convention and CMA MOU.

   Image: Second CMA MOU.

## 

- ✓ Reviews/monitors the level of global compliance/difference.
- ✓ Generates e-Supplement.

| <b>5 UNITS OF MEASUREMENT TO BE USED IN AIR AND GROU</b> | ND OPERATIONS, FIFTH EDITION                                                     | JULY 1979              |                |            |                 |            | A             | deption Da   |
|----------------------------------------------------------|----------------------------------------------------------------------------------|------------------------|----------------|------------|-----------------|------------|---------------|--------------|
| dment 17                                                 |                                                                                  | - octat as is          |                |            |                 |            |               | Effective Da |
| tion                                                     |                                                                                  |                        |                |            |                 |            | Aş            | oplicable Da |
|                                                          |                                                                                  |                        |                |            |                 |            | -             | 1: of .      |
| laimer: Annex information displayed on the E             |                                                                                  |                        | erence to faci | litate the | filing of diffe | rences and | completion of | CC.          |
| O publications shall continue to be the definit          | tive source of Annex info                                                        | mation.                |                |            |                 |            |               |              |
|                                                          |                                                                                  |                        |                |            |                 |            |               |              |
| INTERNATIO                                               | NAL STANDAR                                                                      | DS ANI                 | RECO           | MME        | NDED P          | RACT       | ICES          |              |
| E CI ER CHITO                                            |                                                                                  | DOTIN                  | , need         |            |                 | ie ie i    | ICL5          |              |
|                                                          |                                                                                  |                        |                |            |                 |            |               |              |
|                                                          |                                                                                  |                        |                |            |                 |            |               |              |
|                                                          |                                                                                  |                        |                |            |                 |            |               |              |
|                                                          |                                                                                  |                        |                |            |                 |            |               |              |
|                                                          |                                                                                  |                        |                |            |                 |            |               |              |
|                                                          | CHAPTE                                                                           | R 1. DI                | FINITI         | ONS        |                 |            |               |              |
|                                                          | CHAPTE                                                                           | R1. DI                 | EFINITI        | ONS        |                 |            |               |              |
|                                                          |                                                                                  |                        |                |            |                 |            |               |              |
| When the following ter                                   | ms are used in the St                                                            | andards and            |                |            | ictices conc    | eming the  | e units of    |              |
| measurement to be used                                   | ms are used in the St                                                            | andards and            |                |            | ictices conc    | eming the  | e units of    |              |
|                                                          | ms are used in the St                                                            | andards and            |                |            | ictices conc    | eming the  | units of      |              |
| measurement to be used                                   | ms are used in the St                                                            | andards and            |                |            | ictices conc    | eming the  | e units of    |              |
| measurement to be used                                   | ms are used in the St                                                            | andards and            |                |            | ictices conc    | eming the  | e units of    | 1            |
| measurement to be used                                   | ms are used in the St                                                            | andards and            |                |            | ictices conc    | eming the  | e units of    |              |
| measurement to be used                                   | ms are used in the St                                                            | andards and<br>ational |                |            | ictices conc    | eming the  | e units of    |              |
| measurement to be used                                   | ms are used in the St                                                            | andards and<br>ational | d Recomme      |            | ictices conc    | 翻          | annan<br>Bhan | -            |
| measurement to be used                                   | ms are used in the St                                                            | andards and<br>ational | d Recomme      |            | ictices conc    | 翻          | e units of    |              |
| measurement to be used<br>following meanings:            | ms are used in the St                                                            | andards and<br>ational | d Recomme      |            | ictices conc    | 翻          | annan<br>Bhan |              |
| measurement to be used<br>following meanings:            | ms are used in the Si<br>in all aspects of inten<br>"                            | andards and<br>ational | d Recomme      |            | ictices conc    | 翻          | annan<br>Bhan |              |
| measurement to be used<br>following meanings:            | ms are used in the Si<br>in all aspects of inten<br>"                            | andards and<br>ational | d Recomme      |            | ictices conc    | 翻          | annan<br>Bhan |              |
| measurement to be used<br>following meanings:            | ms are used in the Si<br>in all aspects of inten<br>"                            | andards and<br>ational | d Recomme      |            | ictices conc    | 翻          | annan<br>Bhan |              |
| measurement to be used<br>following meanings:            | ms are used in the Si<br>in all aspects of inten<br>"                            | andards and<br>ational | d Recomme      |            | etices conc     | 翻          | annan<br>Bhan |              |
| measurement to be used                                   | ms are used in the Si<br>in all aspects of inter<br>"<br>"<br>A) Mor<br>O Not Ap | andards and<br>ational | d Recomme      |            | ictices conc    | 翻          | annan<br>Bhan |              |

#### CC/EFOD

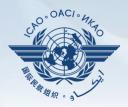

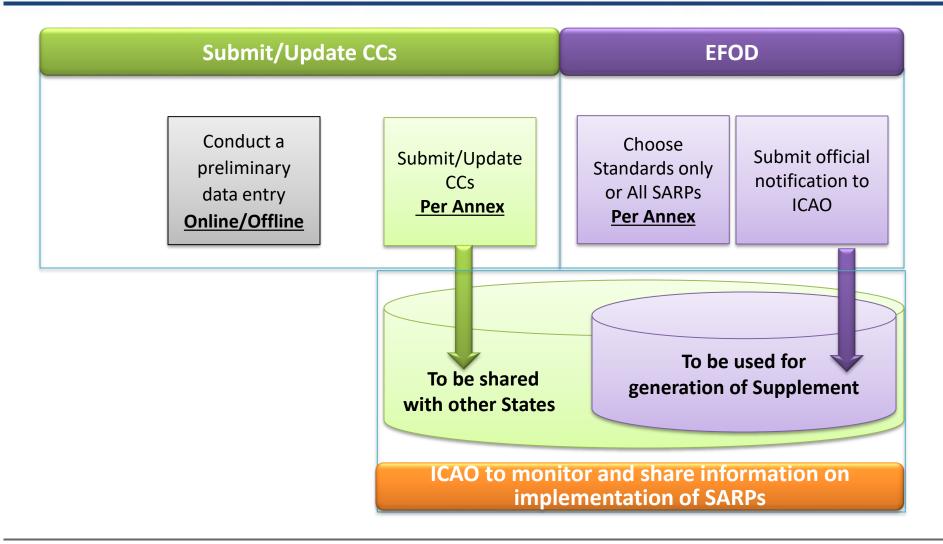

#### **Pre-formatted Word Document**

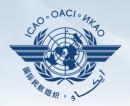

**This feature is available only to NCMCs.** 

- Once the WORD document is downloaded, data in the EFOD system is locked.
- To enable users to edit data online, NCMC should upload the WORD document or unlock the data.

| Please Note :                                                       |                                                                                                    |  |  |  |  |  |
|---------------------------------------------------------------------|----------------------------------------------------------------------------------------------------|--|--|--|--|--|
| This export feature is utilized for the co                          | mpletion of the EFOD/CC system offline, Annexes which are exported will be locked as "read Only - Exported" |  |  |  |  |  |
| until the State has imported the State's data back into the system. |                                                                                                    |  |  |  |  |  |
| Annexes marked as "Read Only - Exp                                  | orted" can be manually overridden by the NCMC.                                                              |  |  |  |  |  |
| You have read and understand the above notice.                      |                                                                                                    |  |  |  |  |  |

## Self-Assessment

## **States**

- ✓ Search and view PQs selected.
- ✓ Conduct **self-assessment** on safety oversight system:
  - Update implementation status of PQs (S/NS/NA), with evidence.
  - Provide implementation status of new PQs.
  - Attach evidence documents.

## 

✓ Keeps PQs up to date.

 Updates status of implementation of State's PQs based on latest CMA activities.

✓ Generates State's Effective Implementation (EI).

✓ Collects information from external stakeholders.

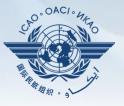

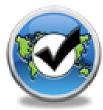

Manage PQs

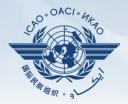

- In April 2011, per SL AN 1/1-11/28, States were invited to:
  - ✓ Use EFOD as an alternative means for filing differences to all Annexes (except Annex 17).
  - ✓ Verify and confirm the data in EFOD which were previously entered through the CCs under USOAP.
- States now use the Validation button to file notification of difference.
- To date, 103 States have notified their differences via EFOD.

#### **Self-Assessment**

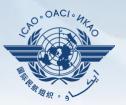

|                             |                                                                                                    | Search a PQ                                                                                                    | - |
|-----------------------------|----------------------------------------------------------------------------------------------------|----------------------------------------------------------------------------------------------------|---|
| Status of Impl              | ementation All 🗨 Audit Area OPS 💌 Audit Area Gro                                                                                                    | oup All  Critical Element All Critical Element Group All SSC All PQ/Finding No. Clear                                                                                                    |   |
|                             | Select a PQ                                                                                                    | Status of Implementation by ICAO – View-only                                                                                                    |   |
| 4.001<br>OPS<br>CE-2<br>N/S | Has the State promulgated aircraft operations regulations to enable<br>the State to implement the provisions of ICAO Annex 6?                                                                                                    | Reply to Protocol Question          Status of Implementation        Not satisfact        CSA Audit Finding OPS/01       SSC         Activity       ICAO Coord       Start Date       26/03/2012       End Date       30/03/2012       Report Publication Date       31/08/2012         Description:       Translate       Translate       Image: CSA Audit Finding       SSC       Image: CSA Audit Finding                                                         |   |
| 4.003<br>OPS<br>CE-2<br>N/S | Has the State developed and implemented procedures for the<br>amendment of its enabling regulations?                                                                                                    | Hungary has promulgated aircraft operations regulations in the form of the Ministerial Decree No. 20 of 2002, which is based on the Joint<br>Aviation Requirements (JAR) Operations (OPS). However, this Decree brings into force the JAR OPS through its Amendment 2; while in<br>practice, Hungary applies some of the later JAR OPS amendments (the latest being amendment 13). Not all provisions of ICAO Annex 6 are<br>reflected in the national regulations. | * |
| 4.005<br>OPS<br>CE-2<br>N/S | Has the State developed and implemented a procedure for<br>identifying and notifying differences, if any, to ICAO?                                                                                                    | Progress Documented: Translate                                                                                                    | * |
| 4.007<br>OP5<br>CE-2<br>N/A | If the State has adopted aircraft operations regulations from<br>another State, has it developed and implemented a procedure for<br>ensuring that these regulations comply with ICAO Annex 6 initially<br>and on an ongoing basis subsequent to an Annex amendment or<br>an amendment by the originating State? | Evidence: Translate                                                                                                    | 4 |
| 4.009<br>OPS<br>CE-2<br>S   | Are copies of the aircraft operations enabling regulations<br>(including directives, orders, circulars, publications, etc.)<br>applicable in the State readily available to the public?                                                                                                    | Self-Assessment by States         Reply to Protocol Question <ul> <li>Status of Implementation</li> <li>Last Modified</li> <li>Click To View CAP</li> </ul>                                                                                                    |   |
| 4.011<br>OPS<br>CE-2<br>S   | Has the State published in the AIP, Part 1 GEN, significant<br>differences between its operating regulations and practices and<br>related ICAO SARPs and procedures to ensure users have ready<br>access to this information.                                                                                   | Remarks:                                                                                                    | 4 |
| 4.021<br>OPS<br>CE-3<br>S   | Has the State established an organizational structure for aircraft operations e.g. directorate/department/ division/section/office for the certification of commercial air transport operations?                                                                                                    | Evidence:<br>Upload/attach evidence                                                                                                    | - |
| 4.023<br>OP5<br>CE-5<br>S   | Has the State established and documented procedures for<br>coordination on certification, licensing and approval activities with<br>other relevant areas such as airworthiness of aircraft and/or<br>personnel licensing?                                                                                       | Attach evidence (e.g. PDF or XPS), limited to 10 files and maximum of 10 MB per file  Select                                                                                                    |   |
| Page size: 8                | Displaying page 1 of 18, items 1 to 8 of 141<br>e: 1 of 18                                                                                                    |                                                                                                    |   |

## **Mandatory Information Request (MIR)**

## 

- ✓ Requests States to submit specific information and documentation.
- $\checkmark$  Includes the following information when issuing MIRs:
  - Pertinent PQ(s);
  - Reason(s) and relevant reference(s); and
  - Deadline for submission of requested information.
- Records the result from review of submitted information.
- ✓ Updates status of MIR (closed/open/escalated to Findings/SSC).

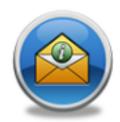

MIR

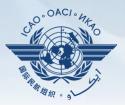

#### MIR

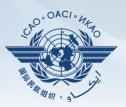

## States

 $\checkmark$  Respond with evidence requested.

✓ Provide requested information and/or documentation.
 ✓ Provide requested information and/or documentation.

✓ Request extension of MIR deadline.

| Language English 💌 State Canada                                                  | Welcome : T                                                                                                    | Fom Mistos - (NCMC) Logout Home Help |
|----------------------------------------------------------------------------------|----------------------------------------------------------------------------------------------------|--------------------------------------|
| State Dashboard Protocol Question (PQ) Finding & Recommendation (F&R) Correction | ve Action Plan (CAP) Mandatory Information Requests (MIR) Reports                                                                                                    |                                      |
| Mandatory Information Requests (MIR) / Manage Mandatory Information Requests     | Manage Mandatory Information Requests                                                                                                    |                                      |
| manuatory finormation requests (MTR) / Manage manuatory finormation requests     | Min notification                                                                                                    |                                      |
| View Mode Live mode - Pub  Activity All  Status of Implementation All            | V Audit Area LEG V Audit Area Group All V Critical Element All V Critical Element Group All V SSeC All V                                                                                | a                                    |
| New Protocol Status All Technical Review All Show linked protoc                  |                                                                                                    | 2                                    |
|                                                                                  |                                                                                                    |                                      |
| Show/Hide Extended Columns                                                       | Mandatory Information Request CMA 2014                                                                                                    | Protocols as of November 2014        |
| PQ No. Question                                                                  |                                                                                                    |                                      |
| No records to display.                                                           | MIR identifier/number 001-2015 Accredited Regional Office NORTH AMERICAN, CENTRAL AMERICAN                                                                                              |                                      |
|                                                                                  | Originator A.H. Tiede                                                                                                    |                                      |
|                                                                                  | Core(Technical) Area LEG V Due date for States to provide information                                                                                                    |                                      |
|                                                                                  |                                                                                                    |                                      |
|                                                                                  | Information that State is requested to provide Please provide clear and accurate information in respect to                                                                              |                                      |
|                                                                                  | Information Requested :                                                                                                    |                                      |
|                                                                                  |                                                                                                    | ^ E                                  |
|                                                                                  |                                                                                                    |                                      |
|                                                                                  | Reason and references for requesting information : SAAQ information is contradictory to the information found in other source docurr                                                    |                                      |
|                                                                                  |                                                                                                    |                                      |
|                                                                                  | Applicable protocol number(s) :                                                                                                    |                                      |
|                                                                                  | Responsible SPO(s) :                                                                                                    |                                      |
|                                                                                  | responsible 3FO(s) :                                                                                                    |                                      |
| Lage                                                                             | State Request Extension 📄 State Requested Due Date 🔤 Is Submitted To ICAO Flag 📄                                                                                                    |                                      |
|                                                                                  | State Response : Click to Update PO Status or Attach Evidence                                                                                                    |                                      |
|                                                                                  | State Response: Click to Opdate PO Status of Attach Evidence                                                                                                    |                                      |
|                                                                                  |                                                                                                    |                                      |
|                                                                                  |                                                                                                    | -                                    |
|                                                                                  | Failure to provide the required information within the specified timeline may result in changing the status of the related CMA protocol(s) to not satisfactory, or issuance of Signific | ant Safety Concern                   |
|                                                                                  |                                                                                                    |                                      |
|                                                                                  |                                                                                                    | Save as Draft Submit to ICAO         |
|                                                                                  |                                                                                                    | Jure us brait                        |
|                                                                                  | Progress Documented/Validation by ICAO HO :                                                                                                    |                                      |
|                                                                                  |                                                                                                    | <u>^</u>                             |
|                                                                                  |                                                                                                    |                                      |
|                                                                                  |                                                                                                    | -                                    |
|                                                                                  | Is Submited To State Request Additional Information MIR Stage MIR Accepted 👻 Sta                                                                                                    | itus Open 👻                          |
|                                                                                  |                                                                                                    |                                      |

## **Corrective Action Plan (CAP)**

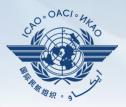

#### **Given States**

- ✓ Search and view PQ Finding(s) issued to a State.
- ✓ View CAPs submitted during CSA audit cycle.
- ✓ Submit/update a CAP to address a PQ Finding:
  - A list of proposed actions;
  - Action office(s) to the proposed actions;
  - Estimated implementation date (dd/mm/yyyy); and
  - Revised implementation date, when required.

#### ✓ Provide regular progress reports on a CAP:

- Completion (%) of each proposed action;
- Date of completion; and
- Supporting evidence (reference).

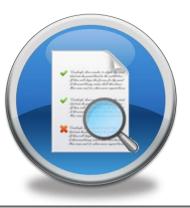

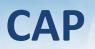

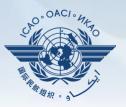

|                                                                                         |                                                                                                    | _                           |               |       |                                                                                                    |  |           |                                  |            |                |  |
|-----------------------------------------------------------------------------------------|----------------------------------------------------------------------------------------------------|-----------------------------|---------------|-------|----------------------------------------------------------------------------------------------------|--|-----------|----------------------------------|------------|----------------|--|
| List Of Not Satifactory PQs                                                             |                                                                                                    | Protocol Finding            |               |       |                                                                                                    |  |           |                                  |            |                |  |
| Select a PQ                                                                             |                                                                                                    | Finding by ICAO – View-only |               |       |                                                                                                    |  |           |                                  |            |                |  |
| 1.009<br>LEG<br>CE-2<br>CAP:<br>0%<br>CAP<br>fully<br>addresses<br>the<br>finding.      | Activity CSA Audit V Start Date 05/07/2007 End Date 16/07/2007 Report Publication Date 30/04/2008                                                                                                    |                             |               |       |                                                                                                    |  |           |                                  |            |                |  |
| 1.015<br>LEG                                                                            | Has the State primary aviation legislation established clear<br>delegation of authority to the head of the civil aviation                                                                                                    |                             |               |       | CAP provided by the State                                                                                                    |  |           |                                  |            |                |  |
| CE-1                                                                                    | organization(s)?                                                                                                    | Correcti                    | ve Actio      | n Pla | an, Action Items: 16/12/2011                                                                                                    |  | _         |                                  |            | _              |  |
| CAP:                                                                                    |                                                                                                    | + Add                       | new recor     | d     |                                                                                                    |  |           |                                  | \$         | Refresh        |  |
| 0%<br>CAP<br>fully                                                                      |                                                                                                    |                             | 2             | Step  | Proposed Action                                                                                                    |  | Reference | Est.Imp.DateRev.<br>Imp.<br>Date | Completion | Progress       |  |
| addresses<br>the<br>finding.                                                            |                                                                                                    | <u>Edit</u>                 | <u>Delete</u> | 1     | Verify compliance of regulations with Annexes - Action office: SACAA/DOT/ SAWS - Estimated<br>Implementation Date: 31 May 2008 Amend regulations to incorporate the amendments of the<br>Annexes Action office: SACAA/DOT/ SAWS - Estimated Implementation Date: 31 December 2008<br>Review and adapt the regulations amendment process to ensure that amendments to Annexes are                                                                                                    |  |           |                                  |            | Not<br>started |  |
| 1.021<br>LEG<br>CE-1<br>CAP:<br>0%<br>CAP<br>fully<br>addresses<br>the<br>finding.      | Does the primary aviation legislation make provisions for the<br>delegation of authority and the assignment of corresponding<br>responsibility to the CEO to develop, issue and revise operating<br>regulations and rules consistent with the provisions of the<br>Annexes to the Chicago Convention? |                             |               |       | made in an effective and timely manner Action office: DOT &SACAA - Estimated Implementation<br>Date: 31 May 2008 Review liaison with all agencies (SACAA, ATNS, ACSA, SAWS, ICASA, SAR) iro<br>Annex amendment notification and responses and amend procedures to ensure effectiveness<br>Action office: DOT & Agencies - Estimated Implementation Date: Completed Review liaison with all<br>agencies (SACAA, ATNS, ACSA, SAWS, ICASA, SAR) iro the identification and notification of<br>differences and amend procedures to ensure effectiveness Action office: DOT & Agencies -<br>Estimated Implementation Date: 30 April 2008 Identify regional differences in Regional Supplementary<br>Procedures and incorporate into South African regulations Action office: SACAA, ATNS -<br>Estimated Implementation Date: 31 December 2008 Publish existing significant differences with the<br>Annexes in the AIP Action office: SACAA - Estimated Implementation Date: Completed |  |           |                                  |            |                |  |
| 1.025<br>LEG<br>CE-2<br>CAP:<br>D<br>0%<br>CAP<br>fully<br>addresses<br>the<br>finding. | Has the State established and implemented procedures for identifying and notifying differences, if any, to ICAO?                                                                                                    | Est.Imp<br>State C          | omment:       | 31/0  | Rev. Imp. Date Date Of Completion Progress Status 0%                                                                                                    |  |           |                                  | Draft      | Сору           |  |
| 1.029<br>LEG                                                                            | If the State has adopted regulations from another State, has it<br>established and implemented a procedure for ensuring that these                                                                                                    |                             |               |       |                                                                                                    |  |           |                                  | Submi      | t to ICAO      |  |

## CAP

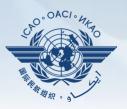

## 

- ✓ Records status of CAP review (e.g. In progress or Completed).
- ✓ Records result of review of a proposed CAP and add comments.
- ✓ Monitors progress of CAP implementation.

| ist Of Not                                                                             | Satifactory PQs                                                                                                    | Protoco                  | l Finding                   |      |                                                                                                    |       |                       |                                |              |               |
|----------------------------------------------------------------------------------------|----------------------------------------------------------------------------------------------------|--------------------------|-----------------------------|------|----------------------------------------------------------------------------------------------------|-------|-----------------------|--------------------------------|--------------|---------------|
| Q No.                                                                                  | Show/Hide Extended Columns<br>Question                                                                                                    |                          | o Protoco                   |      |                                                                                                    |       |                       |                                |              |               |
| 1.009<br>LEG<br>CE-2<br>CAP:<br>2<br>0%<br>CAP<br>fuly<br>addresses<br>the<br>finding. | Head the State statistical and state of the semechanes of the<br>specific regulatories within poly the consideration within p1200<br>provisions and future amendments to 1000 Annexes?                                                                                                    | Descrip<br>South<br>ICAO | tion:<br>Africa<br>of diffe | has  | Start Dake (50072007) End Dake (10072007) Report Publication Dake (20042008)     erabliched proceedures for the mesodemon of ity specific explicitions and for<br>or existing between the FICED TARFs and Jouth Africa's regulations and practice<br>hilthed proceedures do not ensure the systematic and timely amendment of nation<br>of the two two associations.                                                                                                    | s. No | wever,                |                                |              | 0             |
| 1.015<br>LEG                                                                           | Has the State primary aviation legislation established clear<br>delegation of authority to the head of the civil aviation                                                                                                    |                          |                             |      |                                                                                                    |       |                       |                                |              |               |
| CE-1<br>CAP:                                                                           | organization(s)?                                                                                                    |                          |                             |      | an, Action Items: 16/12/2011                                                                                                    |       |                       |                                |              | <u> </u>      |
| CAP:                                                                                   |                                                                                                    | + Add                    | new reco                    |      |                                                                                                    |       |                       |                                |              | Refres        |
| 0%<br>CAP                                                                              |                                                                                                    |                          |                             | Step | Proposed Action                                                                                                    |       | Evidence<br>Reference | Est.Imp.Date Rev<br>Imp<br>Dat | . Completion | Progre        |
| fully<br>addresses<br>the<br>finding.                                                  |                                                                                                    | Edit                     | Delete                      | 1    | Verify compliance of regulations with Annexes - Action office: SACAA/DOT/ SAWS - Estimate<br>Implementation Date: 31 May 2008 Amend regulations to incorporate the amendments of the<br>Annexes Action office: SACAA/DOT/ SAWS - Estimated Implementation Date: 31 December 20<br>Review and adact the regulations amendment corces to ensure that amendments to Annexes are                                                                                                    |       |                       |                                |              | Not<br>starts |
| 1.021<br>LEG<br>CE-1<br>CAP:<br>0%<br>CAP<br>fully<br>addresses<br>the                 | Does the primary avidion heplation rate providen for the<br>delayation of advectory and the assignment of corresponding<br>responsibility to the CEO to develop, issue and revise operating<br>regulations and rule constant: with the providens of the<br>Annexes to the Chicago Convention? |                          |                             |      | made in an effective and timely mener. Action offices IODT SARCAA - Estimated Implementation<br>IDDE 11 May 2008 - Reven lises with all approximately SARCAA TASS - SARCAS, ISARCAS, SARAS, ISARS, SARAS, ISARS, ISARS |       |                       |                                |              |               |
| finding.<br>1.025<br>LEG<br>CE-2<br>CAP:                                               | Has the State established and implemented procedures for<br>identifying and notifying differences, if any, to ICAO?                                                                                                    | Est.Im                   | ive Actio                   |      | Rev. Imp. Date 📄 Date Of Completion Progress Status 0%                                                                                                    |       |                       |                                | Draft        | Сору          |
| 0%<br>CAP<br>fully<br>addresses<br>the<br>finding.                                     |                                                                                                    |                          |                             |      |                                                                                                    |       |                       |                                |              |               |
| 1.029                                                                                  | If the State has adopted regulations from another State, has it attablished and implemented a procedure for any using that there                                                                                                    |                          |                             |      |                                                                                                    |       |                       |                                | Submi        | 10 1040       |

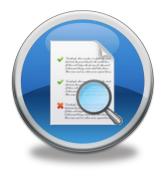

## **USOAP** Reports

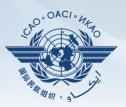

## **Given Service Final reports (static)**

- ✓ Final reports of activities conducted since the first cycle of USOAP.
- ✓ Published according to predetermined timeline after an activity.

ICAO UNIVERSAL SAFETY OVERSIGHT AUDIT PROGRAMME (USOAP) Continuous Monitoring Approach (CMA)

FINAL REPORT OF THE USOAP CMA AUDIT OF THE CIVIL AVIATION SYSTEM OF THE KINGDOM OF CAMBODIA

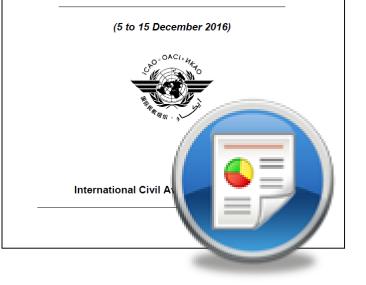

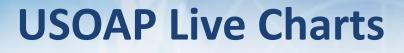

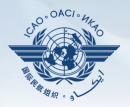

 Dynamic graphic illustrations of USOAP data.
 Based on most recent <u>online and/or on-site</u> activity for each audit area/CE.

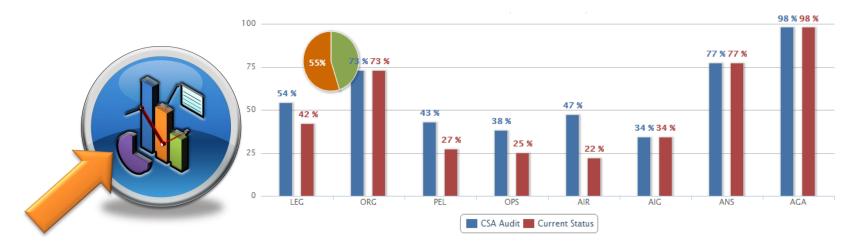

Note.— When you click the icon, you will be asked to log into the <u>ICAO Portal</u> website (separate user account), where the report resides in iSTARS.

**CMA Library** 

# □ A centralized library for documents related to **USOAP CMA, including:**

- Assembly and Council Working Papers; a)
- b) Doc 9734 — Safety Oversight Manual and Doc 9735 — USOAP CMA Manual;
- Generic MOU approved by the Council; C)
- Master copies of PQs and SAAQ; d)
- State Letters and Electronic Bulletins; e) and
- **f**) USOAP CMA activity schedule.

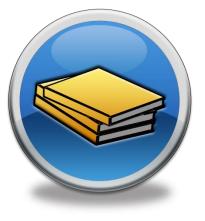

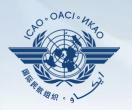

### Feedback

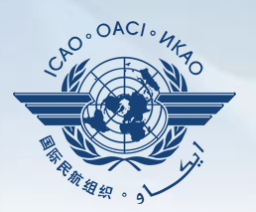

#### **States**

✓ Report issues and send queries about OLF.

## 

✓ Keeps track and manages resolution of all reported issues.

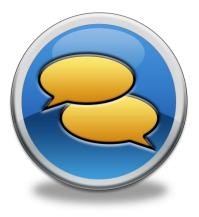

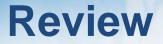

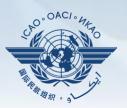

## Overview of CMA OLF

## Functionalities of OLF Modules

## Updating EFOD

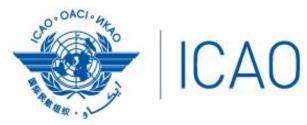

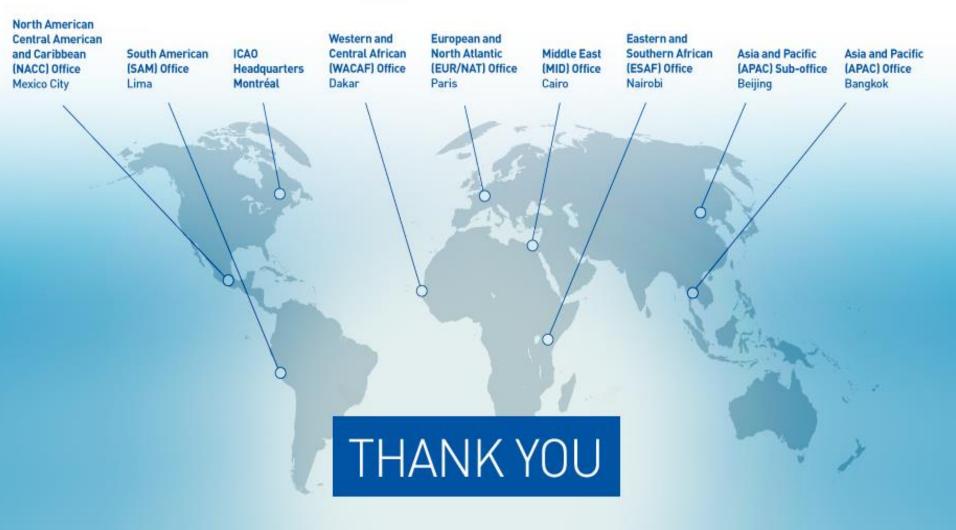